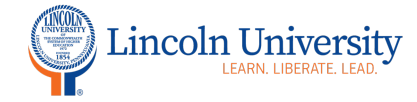

## **Center for Excellence in Teaching and Learning**

# Canvas Tip Sheet: Quizzes: Extra Attempts/Time-Student Extensions

After you create the quiz, you can set extra attempts and time on quizzes. If you have set a time limit on your quiz, you can set extra time for certain students. Your quiz must be published to add student extensions.

#### **How to Create Assignment Groups**

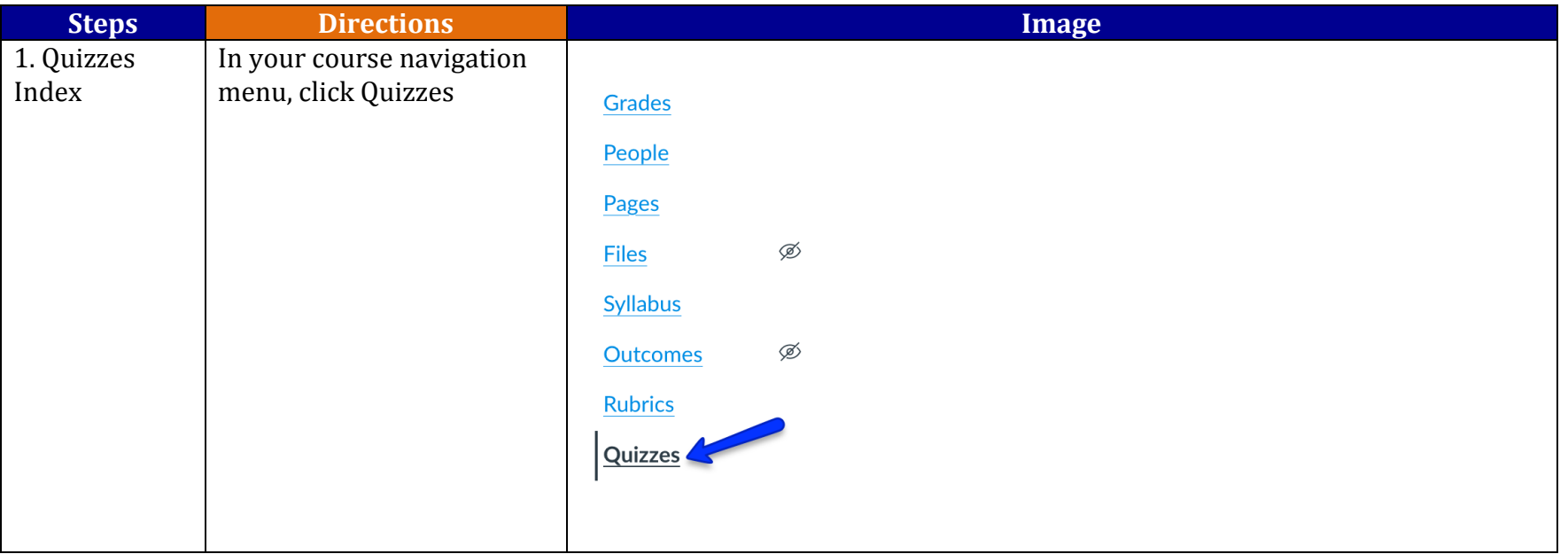

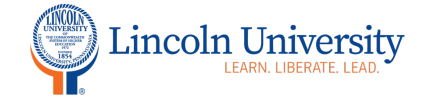

## Center for Excellence in Teaching and Learning

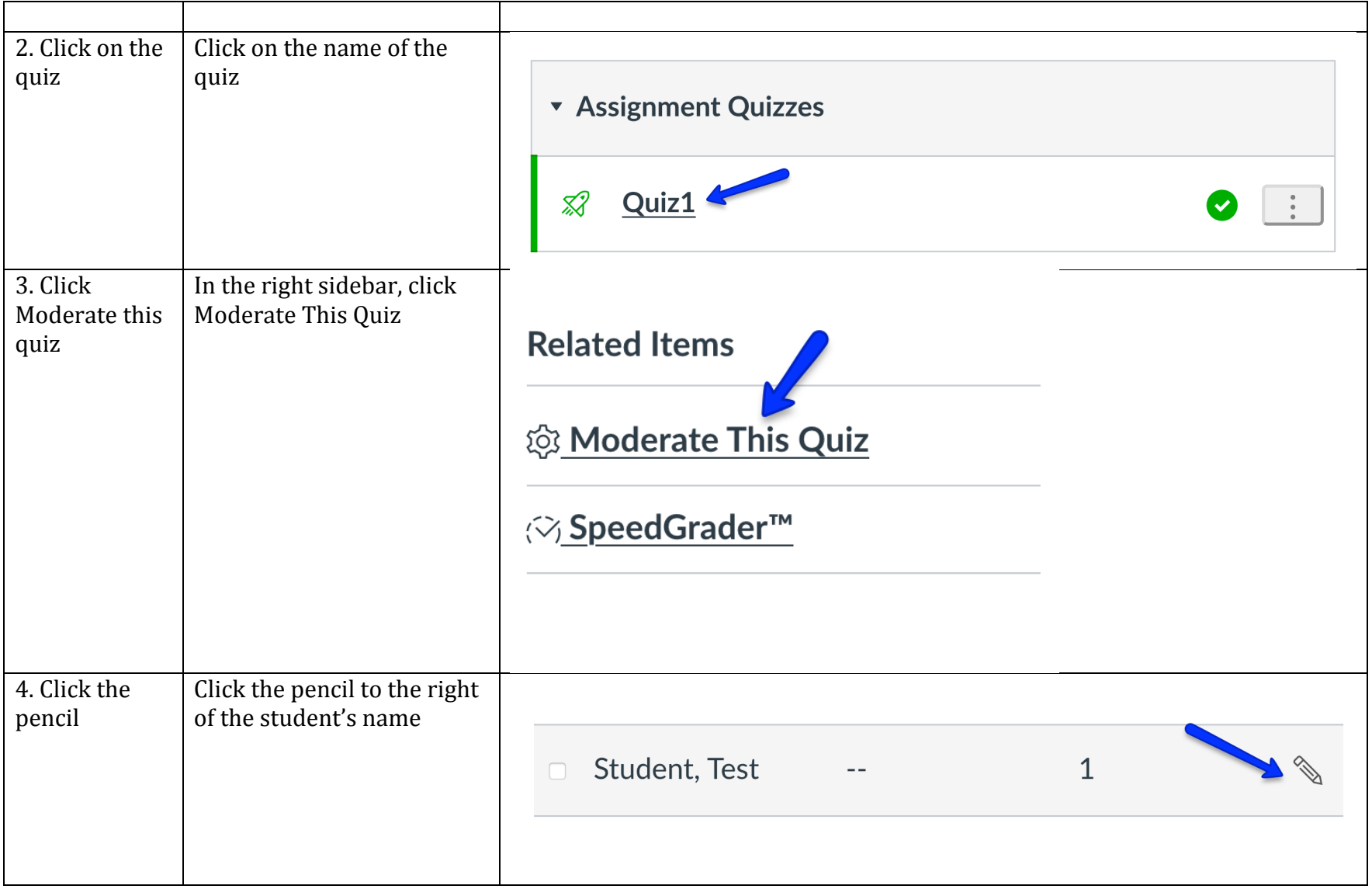

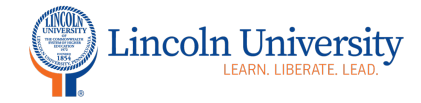

## **Center for Excellence in Teaching and Learning**

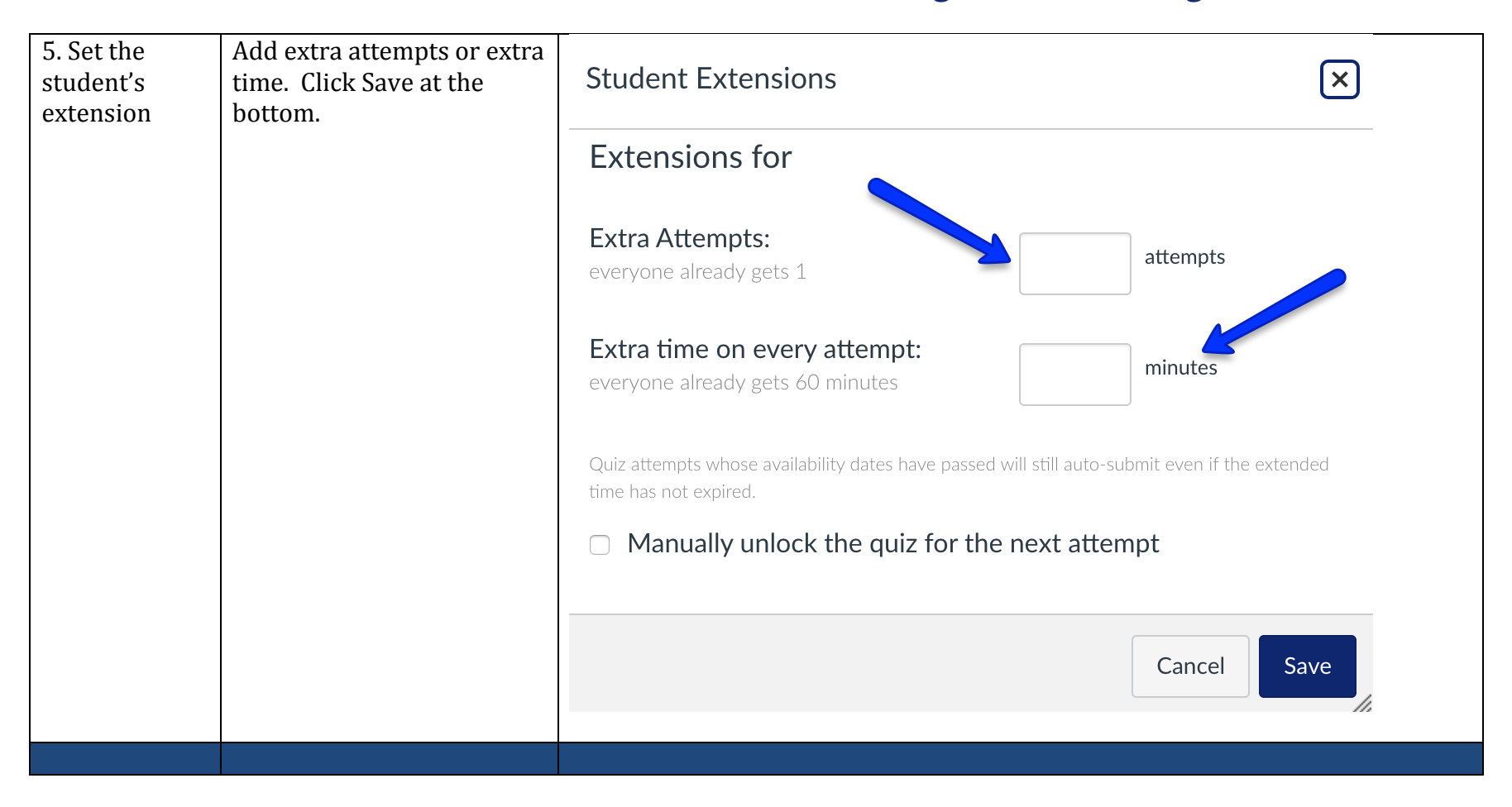